# **TIPI**

sono oggetti che:

• *sono assegnati* alle strutture del programma

• *servono a classificare* tali strutture per studiare la correttezza (semantica) della loro composizione

• *sono descritti* da opportune espressioni (sistema di tipi)

### **UN SISTEMA DI TIPI**

definisce:

• le *espressione di tipo* (forma degli oggetti)

• *regole per* assegnare tipi alle strutture

Espressioni di tipo (una semplice struttura)

1) *tipi basici* real, int, char, file, Null

2) *costruttori* (tipi strutturati o derivati) array: I x T -> array(I,T) prodotto: T1 x T2 -> T1  $\times$  T2 record:  $({i1}xT1)x.x({ik}xTk) \rightarrow record(i1:T1..ik:Tk)$ enumerato:  $\{v1,..,vk\} \rightarrow (v1,..,vk)$ pointer:  $T \rightarrow$  pointer(T) funzione: TD x TC -> TD  $\rightarrow$  TC procedura:  $TD \rightarrow TD + Null$ 

3) *identificatori*

4) *variabili*

## Regole per assegnare espressioni di tipo

dipendono dal linguaggio:

- struttura sintattica
- semantica

# analisi di tipi

## forward reasoning

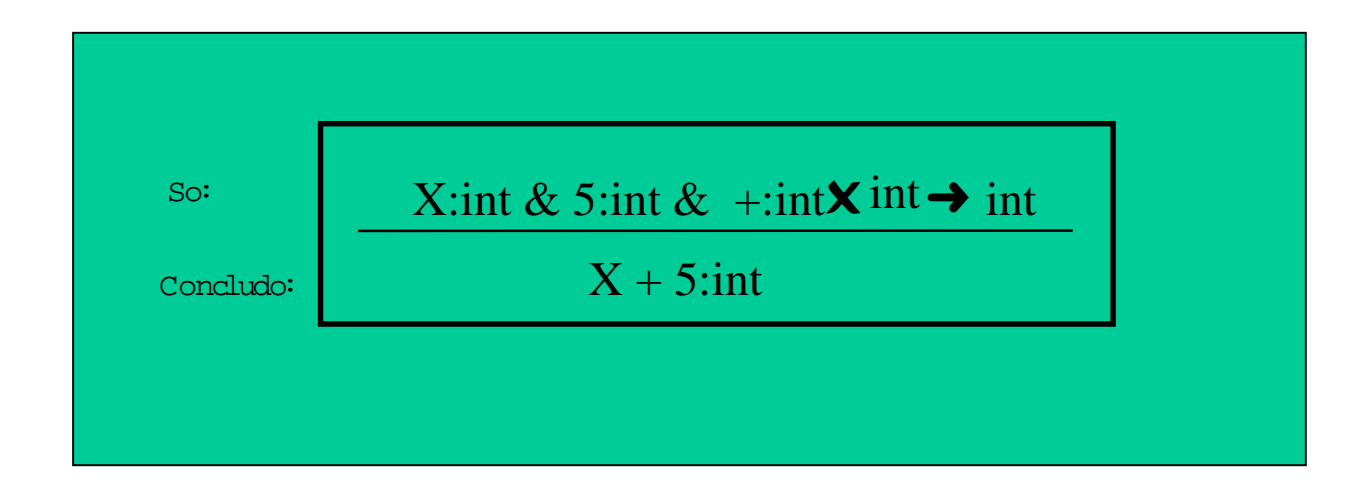

# Inferenza di tipi

## backward reasoning

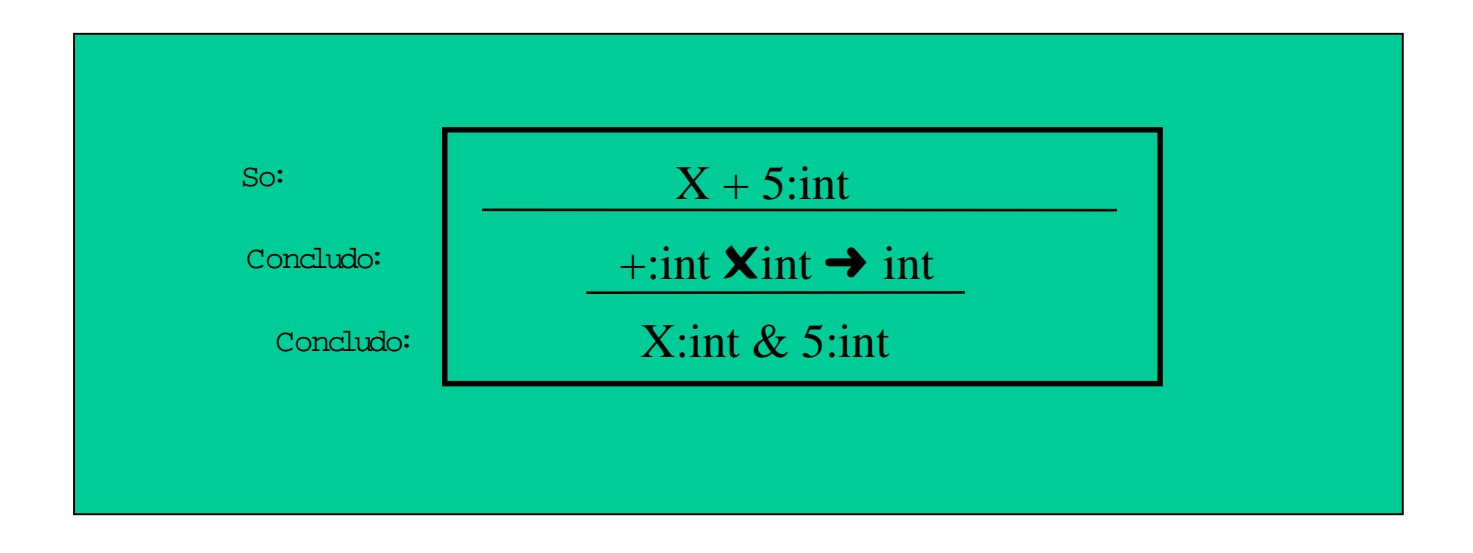

# Type Checking (1)

- $\bullet$ Estendiamo il linguaggio con tipi basici: una grammatica
- $\bullet$ Pianifichiamo un'analisi dei tipi: symbol-table
- •Definizione degli attributi:ereditiamo la lista degli identificatori
- $\bullet$  Usiamo un'altra grammatica:
	- Ereditiamo il tipo: ma non e' l-attributata
	- Usiamo solo sintetizzati

Una grammatica  $LL(1)$  per il Semplice linguaggio di programmazione al quale aggiungiamo i tipi *basici* 

[0] Program = Declarations Commands  $|$  [1] Commands

 $[2]$ **Ds::= Var Dtypeds** 

 $[3]$ **Dts::= Dt Dts'** 

[4]**Dts'** ::= **;** Dt Dts' | [5]  $\varepsilon$ 

 $[6]$ **Dt::= ide Otheridentifiers** 

[7] $O ::=$ , ide O | [8] : tYpe

[9]Cs::= ; Command Cs  $\vert$  [10]  $\varepsilon$  $[11]$ C::= Assign | [12] While  $[13]A ::=$ **ide :=** Expression  $[14]W ::=$  while E do C Cs endwhile

 $[15]E ::= F E'$ [16]**E**'::= **op-lower F E'** | [17]  $\varepsilon$  $[18]$ **F**::= Term **F**' [19] $\mathbf{F}$ ": = op-hight T  $\mathbf{F}$ " | [20]  $\varepsilon$  $[21]$ **T**::= **num** | [22] **ide** | [23] (**E**)

 $[24]Y ::= boolean | [25] integer | [26] file | ...$ 

### **Associamo nella Sym-Table tipi alle variabili**

attributi: entry=locazione in sym-table t=espressione di tipo di **Y** ty=lista variabilii

entry=sintetizzato (scanner) solo per **ide** t=sintetizzato solo per **Y** ty=ereditato solo per dichiarazioni

operiamo effetti laterali (SDD)

operazioni primitive su Sym-Table

*Addtype*: ide X type

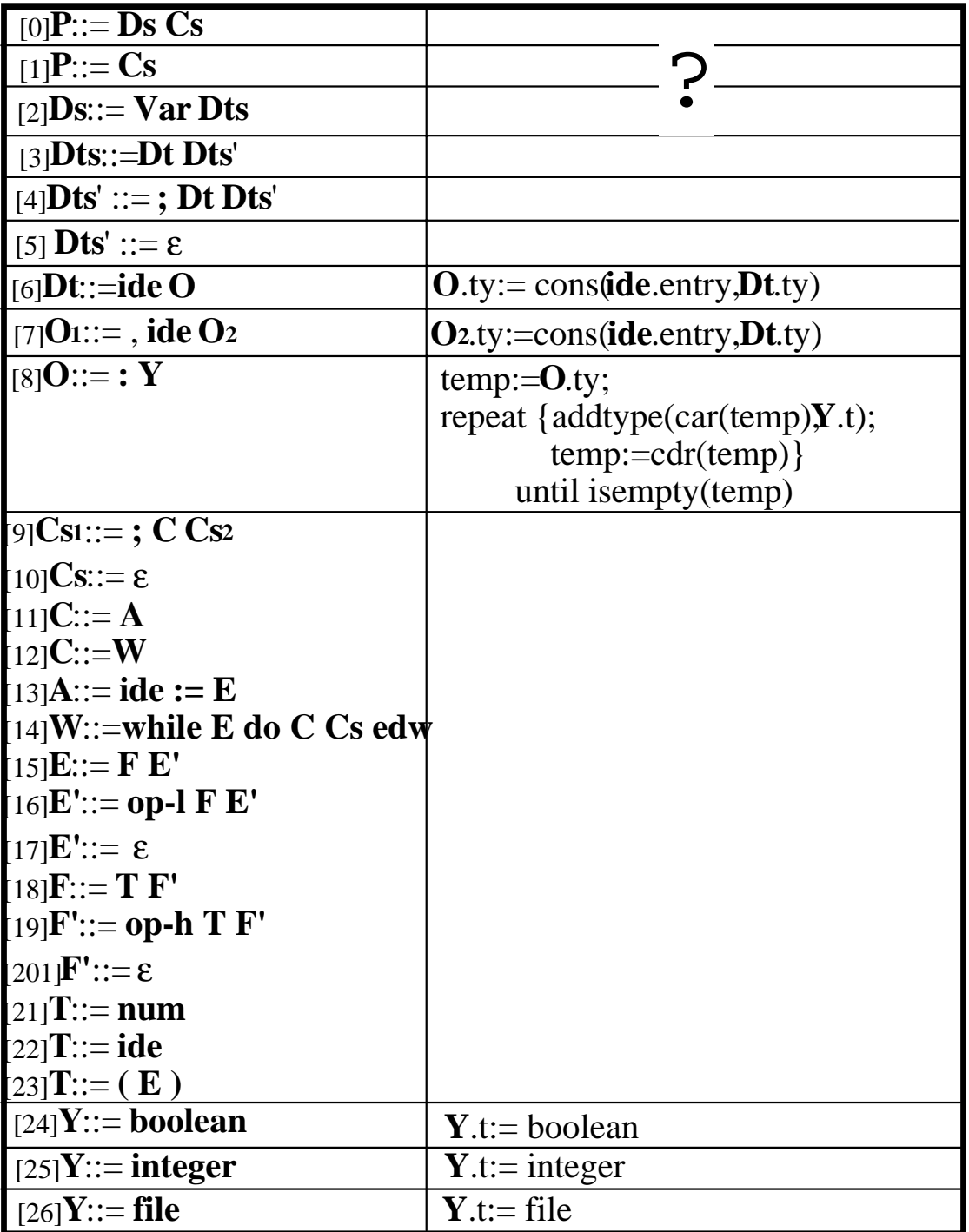

## Usiamo un'altra grammatica

attributi: entry=locazione in sym-table t=espressione di tipo di **Y** ty=espressione di tipo

entry=sintetizzato (scanner) solo per **ide** t=sintetizzato solo per **Y** ty=ereditato solo per dichiarazioni

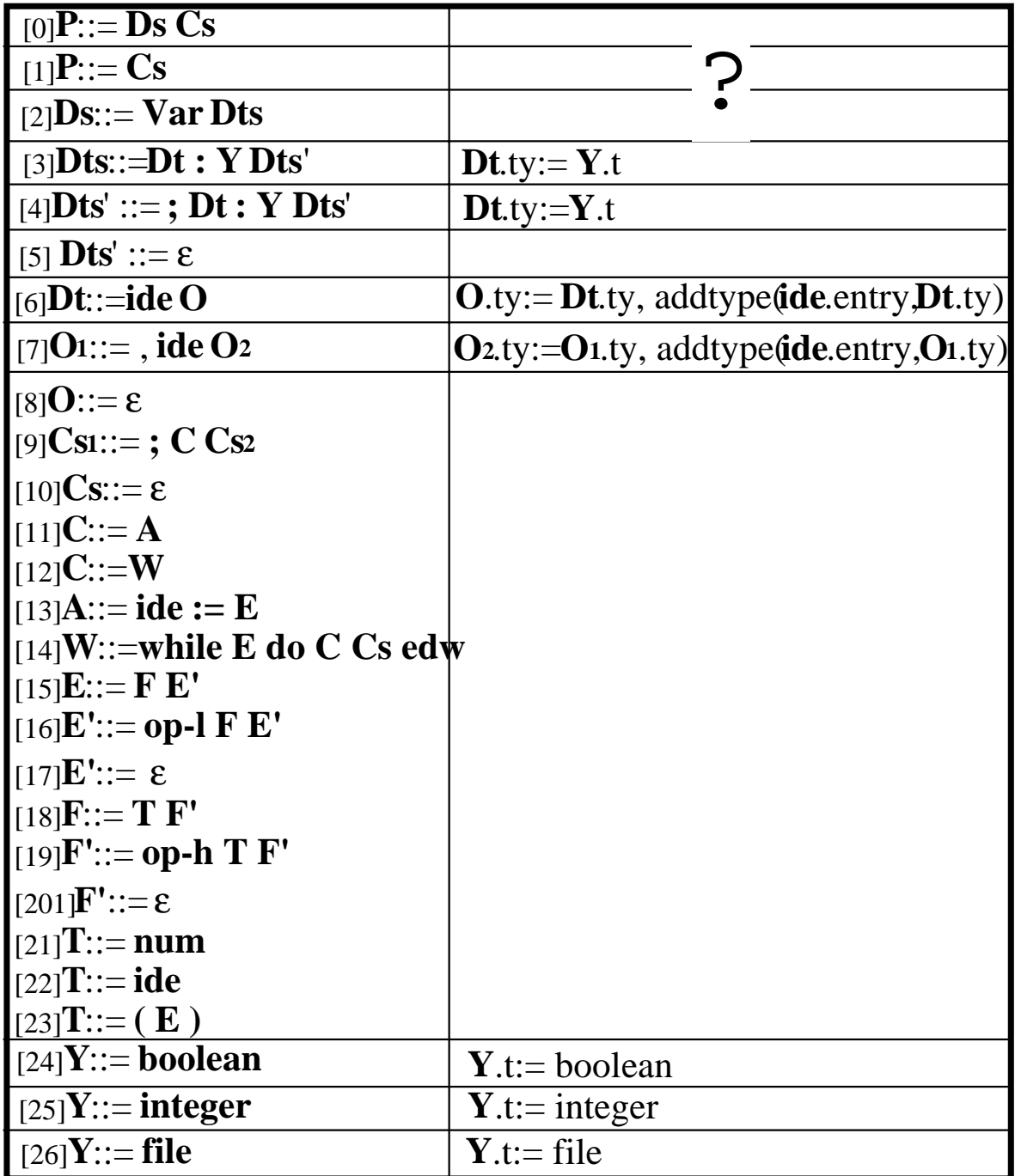

La precedente grammatica non L-attributata perche' nella produzione [4] **Dt** eredita dal fratello destro **Y**

**Possiamo usare attributi in modo differente**

**attributi:** entry=lista delle locazioni in sym-table t=espressione di tipo di **Y**

entry=sintetizzato (scanner) solo per **Ide** e per **Dt** t=sintetizzato solo per **Y**

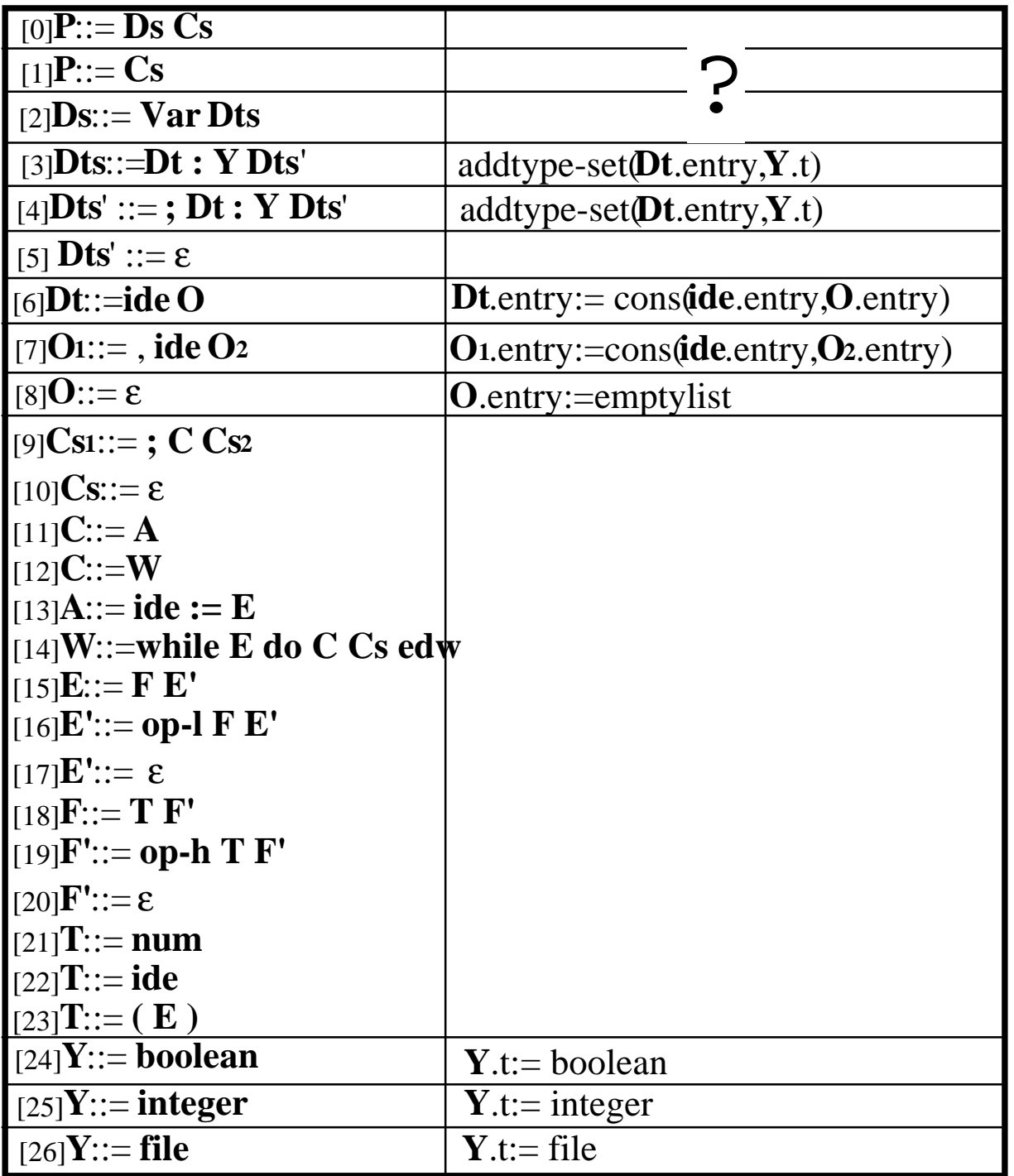

Nel precedente piano: usiamo solo sintetizzati la grammatica ci consente di farlo con poca fatica Anche la prima grammatica consentiva di usare solo sintetizzati. Un differente piano

> **attributi:** entry=locazione in sym-table t=espressione di tipo di **Y**

entry=sintetizzato (scanner) solo per **ide** t=sintetizzato solo per **Y**,**O**

Una differente definizione degli attributi

**Dt**::=**ide O**addtype(**ide**.entry, **O**.t)

Completare con il calcolo del sintetizzato .t di O

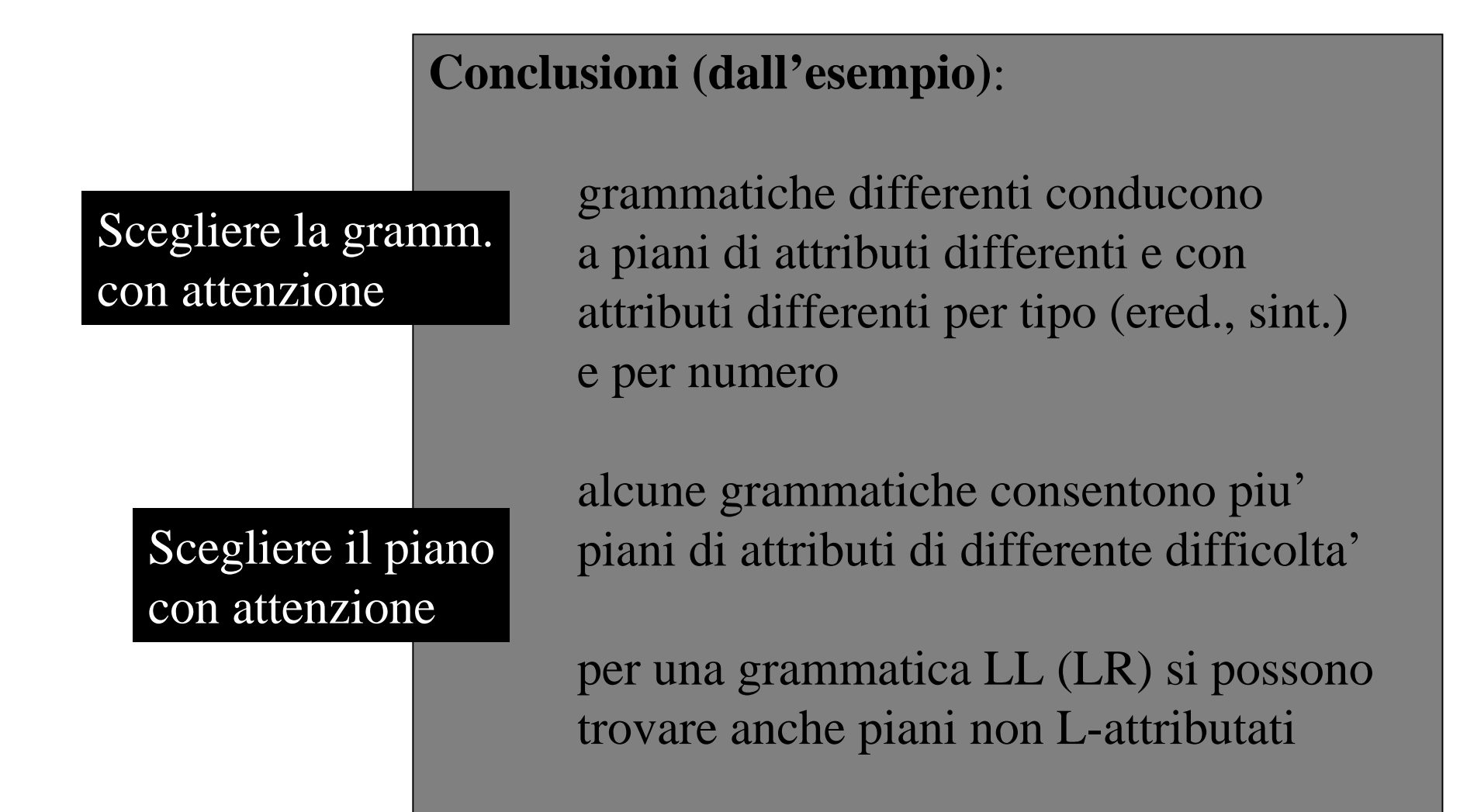

#### **Associamo espressioni di tipo alle strutture di un programma del linguaggio Semplice**

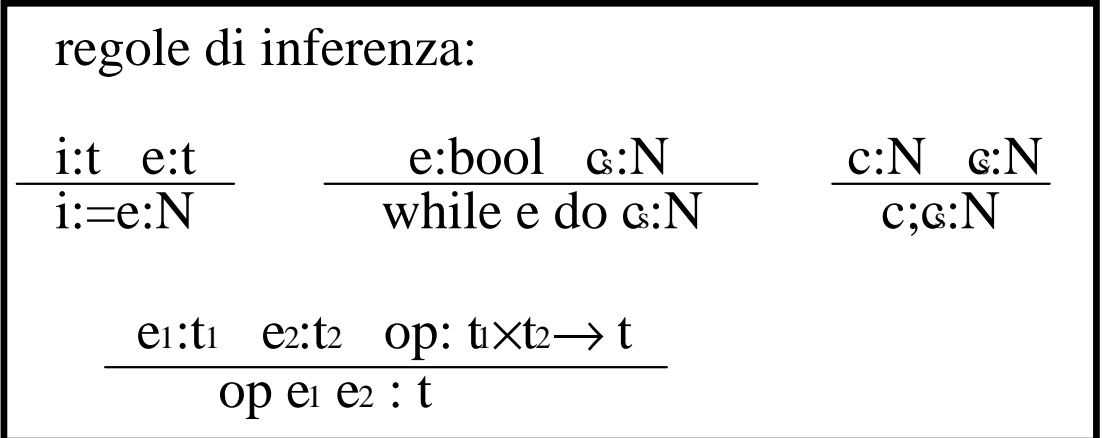

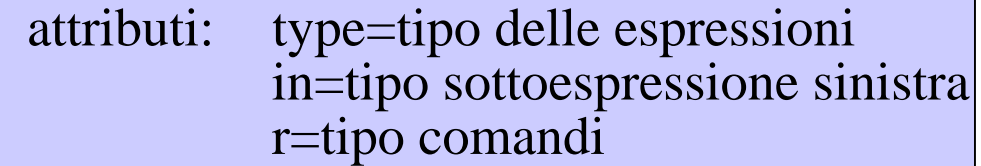

type=sintetizzato in=ereditato sottoespressione sinistra r=sintetizzato (true=N, false=error)

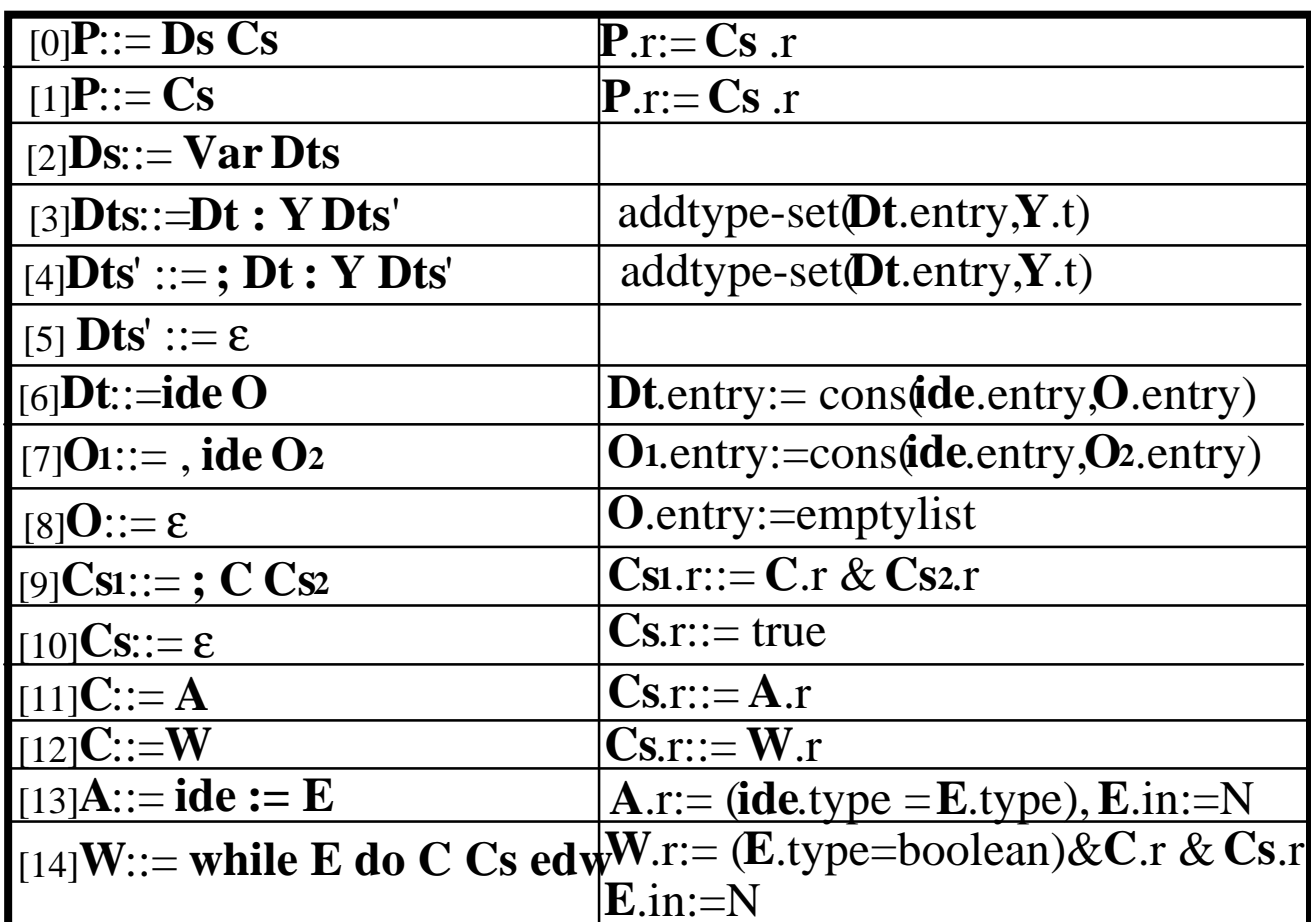

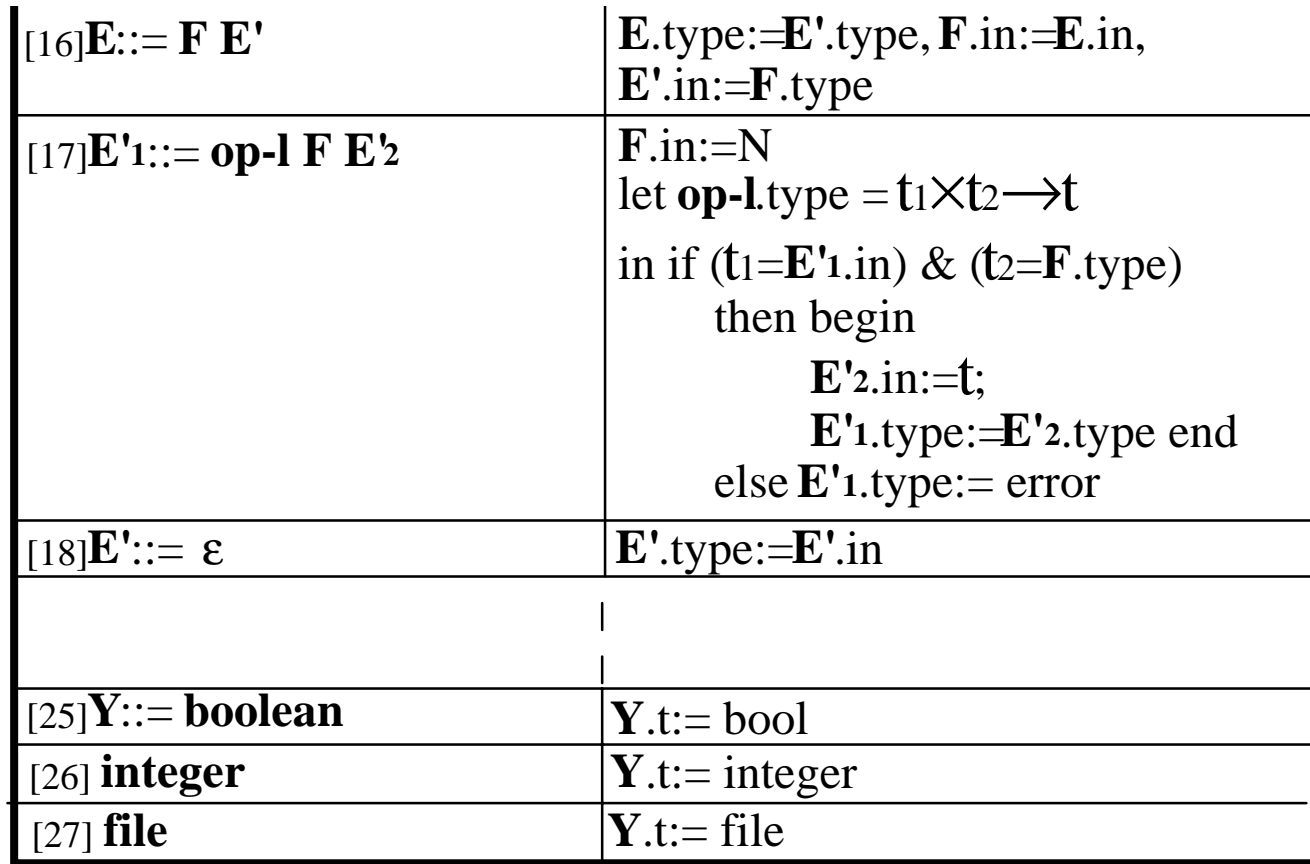

#### Osservazioni:

l'attributo .in e'ereditato daisimboli: **E**, **E'**, **F**, **F'**

solo le produzioni [17], di E', e [19] di F', richiedono tale attributo

allora, **E** ed **F** potrebbero non avere attributo .in e la grammatica semplificata